# **AntiNex AI Utilities Documentation** *Release 1.0.0*

**Jay Johnson**

**Nov 02, 2018**

## **Contents**

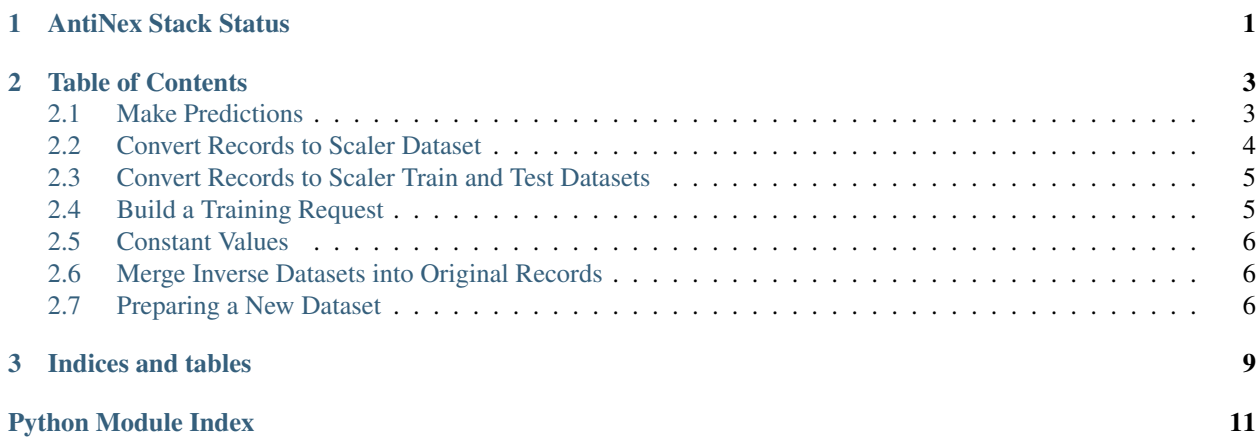

# CHAPTER 1

## AntiNex Stack Status

<span id="page-4-0"></span>AntiNex AI Utilities is part of the AntiNex stack:

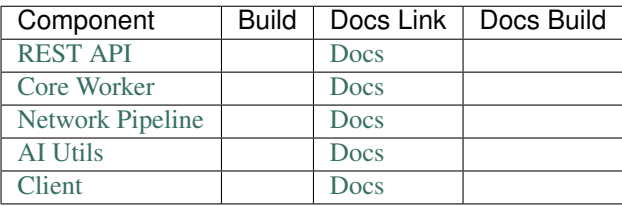

## CHAPTER 2

### Table of Contents

<span id="page-6-3"></span><span id="page-6-0"></span>These are the docs for the AntiNex AI Utilities repository.

### <span id="page-6-1"></span>**2.1 Make Predictions**

Large helper method for driving all AI-related tasks.

Handles running:

- 1. Building Models
- 2. Compiling Models
- 3. Creating Datasets for Train, Test, and Predictions
- 4. Fitting Models
- 5. Evaluating Models
- 6. Cross Validating Models
- 7. Merging Predictions with Original Records

Here is the file on GitHub in case the automodule failed to process:

#### [make\\_predictions.py](https://github.com/jay-johnson/antinex-utils/blob/master/antinex_utils/make_predictions.py)

```
antinex_utils.make_predictions.build_regression_dnn(num_features, compile_data,
                                                         label=", model_json=None,
                                                         model_desc=None)
```
- <span id="page-6-2"></span>• **num\_features** – input\_dim for the number of features in the data
- **compile\_data** dictionary of compile options
- **label** log label for tracking this method
- **model\_json** keras model json to build the model

• **model desc** – optional dictionary for model

```
antinex_utils.make_predictions.build_classification_dnn(num_features, com-
                                                            pile_data, label=",
                                                            model_json=None,
                                                            model_desc=None)
```
#### **Parameters**

- **num\_features** input\_dim for the number of features in the data
- **compile\_data** dictionary of compile options
- **label** log label for tracking this method
- **model\_json** keras model json to build the model
- **model\_desc** optional dictionary for model

antinex\_utils.make\_predictions.**check\_request**(*req*)

#### Parameters **req** – dictionary to check values

```
antinex_utils.make_predictions.save_prediction_image(label='not-set', his-
                                                         tory=None, histories=[],
                                                         image_file=None)
```
#### **Parameters**

- **history** model prediction history
- **histories** histories to generate in the image
- **image\_file** save to file

antinex\_utils.make\_predictions.**make\_predictions**(*req*)

Parameters **req** – dictionary for making predictions

### <span id="page-7-0"></span>**2.2 Convert Records to Scaler Dataset**

Helper method for converting records into a scaler dataset. This means all data is bounded between a range like:  $[-1,$ 1].

<span id="page-7-1"></span>antinex\_utils.build\_scaler\_dataset\_from\_records.**build\_scaler\_dataset\_from\_records**(*record\_list*,

*label='buildscaleddataset'*, *min\_feature=- 1*, *max\_feature=1*, *cast\_to\_type='float32'*)

- **record\_list** list of json records to scale between min/max
- **label** log label for tracking
- **min\_feature** min feature range for scale normalization
- **max\_feature** max feature range for scale normalization
- **cast\_to\_type** cast all of the dataframe to this datatype

### <span id="page-8-4"></span><span id="page-8-0"></span>**2.3 Convert Records to Scaler Train and Test Datasets**

Helper method for converting records into a scaler datasets that are split using sklearn.model\_selection. train\_test\_split. This means all training and tests data is bounded between a range like:  $[-1, 1]$ .

<span id="page-8-2"></span>antinex\_utils.build\_scaler\_train\_and\_test\_datasets.**build\_scaler\_train\_and\_test\_datasets**(*label*,

trai *test\_feature*, *df*, *test\_size*, *seed*, *scaler\_cast\_to\_type='float32'*, *min\_feature\_range=- 1*,  $ma$ 

#### **Parameters**

- **label** log label
- train\_features features to train
- **test\_feature** target feature name
- **df** dataframe to build scalers and test and train datasets
- **test\_size** percent of test to train rows
- **min\_feature\_range** min scaler range
- **max\_feature\_range** max scaler range

### <span id="page-8-1"></span>**2.4 Build a Training Request**

<span id="page-8-3"></span>Helper for building a common training request.

```
antinex_utils.build_training_request.build_training_request(csv_file='/tmp/cleaned_attack_scans.csv',
                                                                                meta_file='/tmp/cleaned_metadata.json',
                                                                                pre-
                                                                                dict_feature='label_value',
                                                                                ig-
                                                                                nore_features=['label_name',
                                                                                'ip_src', 'ip_dst',
                                                                                'eth_src', 'eth_dst'],
                                                                                seed=None,
                                                                                test_size=0.2, pre-
                                                                                proc_rules=None)
          Parameters
                • csv_file – csv file built with prepare_dataset.py
```
- **meta\_file** metadata file built with prepare\_dataset.py
- **predict\_feature** feature (column) to predict
- **ignore\_features** features to remove from the csv before the split of test + train data
- **seed** integer to seed
- <span id="page-9-5"></span>• **test\_size** – percent of records to split into test vs train
- **preproc\_rules** future preprocessing rules hooks

#### <span id="page-9-0"></span>**2.5 Constant Values**

 $SUCCESS = 0$ FAILED = 1  $ERR = 2$  $EX = 3$ NOTRUN = 4 INVALID = 5 NOTDONE = 6

#### <span id="page-9-1"></span>**2.6 Merge Inverse Datasets into Original Records**

<span id="page-9-3"></span>Helper method for merging predictions with the original rows

```
antinex_utils.merge_inverse_data_into_original.merge_inverse_data_into_original(req,
```

```
sort\_on\_index=or-
dered\_columns
```
#### Parameters

- **req** managed dictionary
- **sort\_on\_index** sort the dataframe on this column name
- **ordered\_columns** column list to rename the inverse transform

### <span id="page-9-2"></span>**2.7 Preparing a New Dataset**

Helper for preparing a new dataset.

```
antinex_utils.prepare_dataset_tools.find_all_headers(use_log_id=None,
                                                          pipeline_files=[], la-
                                                          bel_rules=None)
```
#### Parameters

- **use\_log\_id** label for debugging in logs
- **pipeline\_files** list of files to prep
- **label\_rules** dict of rules to apply

antinex\_utils.prepare\_dataset\_tools.**build\_csv**(*pipeline\_files=[]*, *fulldata\_file=None*, *clean\_file=None*, *post\_proc\_rules=None*, *label\_rules=None*, *use\_log\_id=None*, *meta\_suffix='metadata.json'*)

- **pipeline\_files** list of files to process
- **fulldata\_file** output of non-edited merged data
- <span id="page-10-0"></span>• **clean\_file** – cleaned csv file should be ready for training
- **post\_proc\_rules** apply these rules to post processing (clean)
- **label\_rules** apply labeling rules (classification only)
- **use\_log\_id** label for tracking the job in the logs
- **meta\_suffix** file suffix

antinex\_utils.prepare\_dataset\_tools.**find\_all\_pipeline\_csvs**(*use\_log\_id=None*,

*csv\_glob\_path='/opt/antinex/datasets/\*\*/\*.csv'*)

- **use\_log\_id** label for logs
- **csv\_glob\_path** path to files to process

# CHAPTER 3

Indices and tables

- <span id="page-12-0"></span>• genindex
- modindex
- search

## Python Module Index

<span id="page-14-0"></span>a antinex\_utils.build\_scaler\_dataset\_from\_records, [4](#page-7-1) antinex\_utils.build\_scaler\_train\_and\_test\_datasets, [5](#page-8-2) antinex\_utils.build\_training\_request, [5](#page-8-3) antinex\_utils.make\_predictions, [3](#page-6-2) antinex\_utils.merge\_inverse\_data\_into\_original, [6](#page-9-3) antinex\_utils.prepare\_dataset\_tools, [6](#page-9-4)

### Index

### A

- antinex\_utils.build\_scaler\_dataset\_from\_records (module), [4](#page-7-2) antinex\_utils.build\_scaler\_train\_and\_test\_datasets (module), [5](#page-8-4) antinex\_utils.build\_training\_request (module), [5](#page-8-4) antinex\_utils.make\_predictions (module), [3](#page-6-3)
- antinex\_utils.merge\_inverse\_data\_into\_original (module), [6](#page-9-5)

antinex\_utils.prepare\_dataset\_tools (module), [6](#page-9-5)

### B

- build\_classification\_dnn() (in module antinex\_utils.make\_predictions), [4](#page-7-2)
- build\_csv() (in module antinex\_utils.prepare\_dataset\_tools), [6](#page-9-5)
- build regression dnn() (in module antinex\_utils.make\_predictions), [3](#page-6-3)
- build\_scaler\_dataset\_from\_records() (in module antinex\_utils.build\_scaler\_dataset\_from\_records), [4](#page-7-2)
- build\_scaler\_train\_and\_test\_datasets() (in module antinex\_utils.build\_scaler\_train\_and\_test\_datasets), [5](#page-8-4)
- build\_training\_request() (in module an-tinex utils.build training request), [5](#page-8-4)

### C

check\_request() (in module antinex\_utils.make\_predictions), [4](#page-7-2)

### F

find all headers() (in module antinex\_utils.prepare\_dataset\_tools), [6](#page-9-5) find all pipeline csvs() (in module antinex\_utils.prepare\_dataset\_tools), [7](#page-10-0)

### M

make\_predictions() (in module antinex\_utils.make\_predictions), [4](#page-7-2)

merge\_inverse\_data\_into\_original() (in module antinex\_utils.merge\_inverse\_data\_into\_original), [6](#page-9-5)

### S

save\_prediction\_image() (in module antinex\_utils.make\_predictions), [4](#page-7-2)